## **Photoshop Download In Mobile \_HOT\_**

Installing Adobe Photoshop is relatively easy and can be done in a few simple steps. First, go to Adobe's website and select the version of Photoshop that you want to install. Once you have the download, open the file and follow the on-screen instructions. Once the installation is complete, you need to crack Adobe Photoshop. To do this, you need to download a crack for the version of Photoshop that you want to use. Once you have the crack, open the file and follow the instructions to apply the crack. After the crack is applied, you can start using Adobe Photoshop. Be sure to back up your files since cracking software can be risky. With these simple steps, you can install and crack Adobe Photoshop.

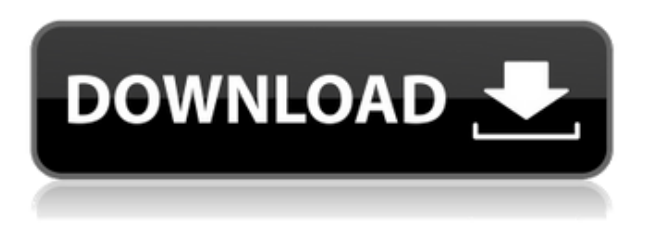

The slider tool lets you make fine-detail adjustments to photos. Normally you should use the Selection tool and the Brush tool to edit photos or select the highlights and shadows on a photo, and the Brush tool to paint the shadows and highlights. But sometimes, if the image you're working on is complex, you might have to use a lot of little adjustments, which is what the sliders can do. There is a pixel-level filtration feature that makes working with early generations of the X-Trans sensor file format possible. We've seen this in the Adobe Lightroom and Adobe Photoshop app. To my knowledge, the most popular DCI workflow yet to include the update has been the Apple Video outgoing files. The forthcoming Adobe Art Director Catalyst would be a dream toolset if it worked outside the app. One of the most popular additions to this version, Adobe's Selective Masking tool, is great. It allows for masking before the image is opened in Photoshop. You can apply a single selection to the image wherever you'd like. You can simply fill in the selected areas, or use the mask's selection tool to refine the result. You can even use it the other way around, to create a selection first and then move its edges to black. You've got to be joking! These two questions are about as unexpected and revamped as one can get. Adobe's deadline is ridiculously tight. The company is clearly operating under the assumption that there are now more user needs than ever and the product can refine multiple functionalities all at once. I'm not saying that's the case, only that it certainly appears to be how Adobe has set this massive undertaking.

## **Download Adobe Photoshop CC 2019 Version 20Serial Number Full Torrent**

## **Licence Key For Windows 2023**

Now, we're not only talking about photographers who need to navigate through murky waters while pulling out a million shots and rearranging them into a nicely styled and calibrated portfolio. Dozens of graphic designers, illustrators, animators, and other artists need maps of their professions to help them get their bearings at any given moment. With the original release of Photoshop, any time you choose to work on a layer, you have to make sure that you lock that layer. You can do this by clicking on the Layers panel. Then, you need to click on the status bar and choose *Lock* to lock the layer. You can add your own custom shape layers by using *F layer* on the keyboard. The *F layer* command can be used to alter the current foreground layer (or active layer) and change layers' attributes. Using the various shapes and brushes, such as the ellipse, square, and rectangle, you can easily perfect the overall look of your designs by easily changing the size of the shape or altering the angle. First, select the layer you want to apply your blending options and effects to. Then, open up your blending options and choose the one you'd like to apply. With the variety of options available, you can achieve a number of great effects to finalize your graphics. Have fun with these and experiment on different layers, images, and texts. Here's a look at what's offered: Adobe Photoshop is a powerful, but very complex and expensive image editing program. It's also a tool that can take a long time to master, since it offers so many features, and it's often difficult to tell if you have achieved the best editing result for a given image. 933d7f57e6

## **Download free Adobe Photoshop CC 2019 Version 20Incl Product Key Registration Code [32|64bit] 2022**

Photoshop has got more powerful in a very short span of time. The updated version comes with a powerful set of options and features that are designed to make image editing super fast. You can also save a finished image right after you finish a design. If you're having difficulty with the new interface, you can simply drag and drop accounts or even an entire folder of files. Besides, you can create a folder of your favorite commands, and use them to quickly switch between various tasks. Adobe Photoshop is the suitable tool for professional and even casual photographers alike. Its incredible capabilities are combined with adaptability and ease of use to give photographers a virtually endless tool set to master. This is a software that will enhance any photographer's skill and knowledge. Advanced image editing and transformation tools, photo cropping and resizing, background removal, picture adjustments, style and retouching, digital painting and retouching, and special effects. Photoshop remains immensely popular, despite its complex UI, with designers, artists, and even professional photographers. At its core, Photoshop is still a photo editing suite. To create most images, you'll need to use a combination of tools. Photoshop's canvas tools offer powerful, precise tools for precision photo retouching, photo enhancement, and adjustments. Photoshop itself is also one of the only 3D image editing applications, with the ability to create and manipulate models in 3D space, using the same tools as 2D photos. Although Photoshop has seen fantastic strides over the years, its core functions remain largely unchanged.

kyle's ultimate megapack for photoshop free download photoshop download for mobile free photoshop app download mobile photoshop download on mobile photoshop software download mobile download photoshop mobile mod photoshop free download for samsung mobile free download mobile photoshop software adobe photoshop cs6 download for mobile photoshop cc apk download for mobile

The editor's image now features a user-friendly way to browse media linked to the full project. There is also the ability to open work in Preview, and import RAW images from any supported camera (e.g., iPhone X, iPhone XS, iPhone XS Max, iPhone XR, iPad Pro, iPhone 8 and 8 Plus, iPad Mini 4 and 5, iPod Touch). Photoshop Elements brings much of the visual magic pioneered by Adobe Photoshop to nonprofessional consumers. Adobe's consumer photo editing software continues to make splashy Photoshop effects possible for novices. Like Adobe's pro-level Creative Cloud applications, new features in the 2023 Elements version add web functionality and take advantage of Adobe's AI technology, called Sensei. Elements provides many of Photoshop's tools and capabilities without requiring you to sign up for a subscription, as its big brother does. With its wealth of tools and ease of use, Photoshop Elements remains a PCMag Editors' Choice winner for enthusiast-level photo editing software. After nearly two years of improvement and new features for Adobe's flagship complete workstation, Adobe Creative Cloud 2019 is here. The release includes important new features such as Optical Flow VHR, linked 2D editing, Extended Color Range, Photoshop and After Effects Device CS6 SDK and languages for API, PSD, Sketch, SVG, DaVinci Resolve and Premiere Pro CC. With Adobe Creative Cloud 2019, you can sync your work between devices, access work across your favorite devices, and work in multiple canvases at the same time. It's the first time you've been able to open work from other applications seamlessly in Creative Cloud, along with

more advanced editing tools like Live Shape.

By combining Web-based and desktop applications, designers can add an important third leg to their workflow process by seamlessly switching between browser and desktop applications—at no extra cost. They can see changes on-the-go, make adjustments in Photoshop and preview the updated versions in the browser. Using this method, designers can save or share select assets across multiple formats in a browser and then download them more easily for use on a desktop. This can be especially useful for large mockups as designers can build and adjust multiple layouts at one time across all platforms. With plenty of offerings for all types of aspiring designers, Adobe Creative Cloud 2018 is the one-stop shopping spot for any professional looking to improve their workflow. Get creative, stay productive, and create side by side in Photoshop, Illustrator, and InDesign apps, and take advantage of desktop sync, asset exchange, image libraries and a wide array of innovative features. Designers using Photoshop for workflow are always on the lookout for the latest and greatest, and with Photoshop web as a service they can add a convenient, secure and easy-to-use connect to new ways of designing and sharing. Users can apply their creations directly to the web without the need to export images or use third-party web services. Once the designs are ready for the web, they can be shared directly to the web with shared library and export. Users can then import web-based designs into their desktop versions of Photoshop for further editing.

[https://new.c.mi.com/th/post/300321/Gta\\_Punjab\\_Serial\\_Number\\_459](https://new.c.mi.com/th/post/300321/Gta_Punjab_Serial_Number_459)

[https://new.c.mi.com/th/post/302253/Be2works\\_Rizal\\_Rar\\_14](https://new.c.mi.com/th/post/302253/Be2works_Rizal_Rar_14)

[https://new.c.mi.com/th/post/299932/Autodesk\\_3ds\\_Max\\_2013\\_BETTER\\_Keygen\\_Download\\_13](https://new.c.mi.com/th/post/299932/Autodesk_3ds_Max_2013_BETTER_Keygen_Download_13)

[https://new.c.mi.com/th/post/298874/RobotStructuralAnalysisProfessional2012X86X64TorrentDownl](https://new.c.mi.com/th/post/298874/RobotStructuralAnalysisProfessional2012X86X64TorrentDownload_WORK) [oad\\_WORK](https://new.c.mi.com/th/post/298874/RobotStructuralAnalysisProfessional2012X86X64TorrentDownload_WORK)

[https://new.c.mi.com/th/post/300311/CRACK\\_Corel\\_Draw\\_Graphics\\_Suite\\_X7\\_2\\_Win32XFORCE\\_NE](https://new.c.mi.com/th/post/300311/CRACK_Corel_Draw_Graphics_Suite_X7_2_Win32XFORCE_NEW) [W](https://new.c.mi.com/th/post/300311/CRACK_Corel_Draw_Graphics_Suite_X7_2_Win32XFORCE_NEW)

[https://new.c.mi.com/th/post/299927/Straus7\\_24\\_LINK](https://new.c.mi.com/th/post/299927/Straus7_24_LINK)

[https://new.c.mi.com/th/post/300316/Propellerhead\\_Record\\_15\\_Crack\\_Keygen\\_Torrent\\_HOT](https://new.c.mi.com/th/post/300316/Propellerhead_Record_15_Crack_Keygen_Torrent_HOT) [https://new.c.mi.com/th/post/299922/Bibleworks\\_10\\_Utorrent](https://new.c.mi.com/th/post/299922/Bibleworks_10_Utorrent)

[https://new.c.mi.com/th/post/298869/Construction\\_Planning\\_Equipment\\_And\\_Methods\\_Free\\_VERIFI](https://new.c.mi.com/th/post/298869/Construction_Planning_Equipment_And_Methods_Free_VERIFIED_Download_Pdf) [ED\\_Download\\_Pdf](https://new.c.mi.com/th/post/298869/Construction_Planning_Equipment_And_Methods_Free_VERIFIED_Download_Pdf)

[https://new.c.mi.com/th/post/300306/Hentai\\_Gba\\_Roms\\_Zip](https://new.c.mi.com/th/post/300306/Hentai_Gba_Roms_Zip)

[https://new.c.mi.com/th/post/299912/Marcelo\\_Marmelo\\_Martelo\\_Ruth\\_Rocha\\_Pdf\\_Download\\_WORK](https://new.c.mi.com/th/post/299912/Marcelo_Marmelo_Martelo_Ruth_Rocha_Pdf_Download_WORK) [https://new.c.mi.com/th/post/298864/Mankatha\\_Full\\_PORTABLE\\_Movie\\_In\\_Tamil\\_Hd\\_1080p](https://new.c.mi.com/th/post/298864/Mankatha_Full_PORTABLE_Movie_In_Tamil_Hd_1080p) https://new.c.mi.com/th/post/299907/35GB\_700000\_Font\_Sajtreszelos\_TTF\_Collection\_2012\_Crack [\\_INSTALL](https://new.c.mi.com/th/post/299907/35GB__700000_Font__Sajtreszelos_TTF_Collection_2012_Crack_INSTALL)

We're still learning what's possible with this groundbreaking new GPU-assisted editing. Throughout the community we're seeing broad adoption of the new features and the increased performance they offer, and it's exciting work on the horizon. Adobe Photoshop CC: Help Guide: Photoshop CS6 is a comprehensive guide to working with Photoshop CS6 and the tools that make Photoshop great. It includes step-by-step instructions, tips, and tutorials to get you on your way right away, and a tour of some of the tools that are included in the program. This book is designed specifically for working with Photoshop CC on a Mac.

Adobe Photoshop Elements: The Complete Guide is designed for users of all levels of experience. It

offers an easy-to-follow step-by-step approach to performing common tasks, as well as providing information on choosing, importing, and cataloging images. It also discusses working with client files and the process of choosing settings that work best for your images.

Adobe Photoshop CC: The Complete Guide is designed for users of all levels of experience. It offers an easy-to-follow step-by-step approach to performing common tasks, as well as providing information on choosing, importing, and cataloging images. It also discusses working with client files and the process of choosing settings that work best for your images.

Adobe Photoshop Elements: Image Editing provides extensive guidance for maximizing your success when editing photographs. Along with demonstrations and explanations, it includes clear, concise reference information that provides a pathway for success. With a self-study approach, this comprehensive guide provides you with skills you can use immediately and that you'll want to become part of your personal development process.

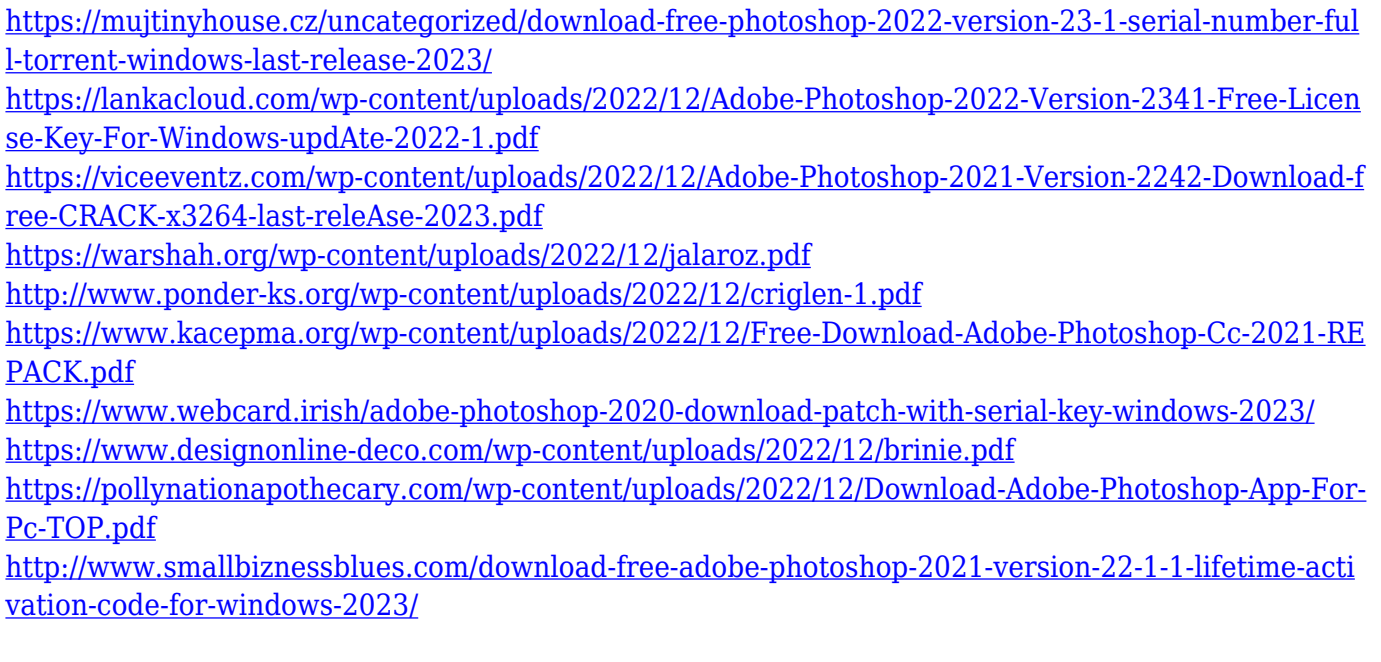

Adobe Photoshop is a professional photo editing software that is also widely used to create images for web pages, advertisements, magazines and newspapers. Hugely popular among photographers, and also a robust tool used by graphic artists working to reproduce photographs in various media, Photoshop is hugely powerful and versatile. Adobe Photoshop is a cross-platform photo editing software which is an image editor and a digital imaging software. It can be used to create and edit photographs, scrapbook pages, documentation, style web pages and videos, or create graphics. *About the Author:* SmartFlash.org is a website and community dedicated to flash and all flash related subjects such as flash development and Adobe flash. Educators and parents at any age can benefit from reviewing of flash educational resources we offer on this site. From the beginning they have been developed for one thing: image editing and retouching. That is why we have addressed Photoshop editions completely on one subject: from the first steps, through retouching with cloning effects and the use of filters, optimizing with the help of various tools and options, balancing and undoing changes, improving, enhancing, and adjusting images the way you want, and of course, to any other Photoshop editing that is needed. When reading these chapters, you will find that we have divided them into six main sections covering the following features: This part of the book will guide

you through each filter type, composit, histogram tools, and much more. You will have the possibility to use the individual tools in visible and their own section for easier reference. In the section that follows we start with the details of how to edit the image, including the Levels, Curves, Dodge, Burn, and other sides of the editing world. You will also be introduced to the Selection tool, together with the different types of selection and how to work with them. Then we go into the Magic Wand and how to select the right parts of an image. Then we go on to making sure that all parts of an image fit together perfectly, and after that it is time for its enhancing.